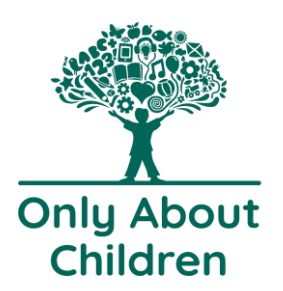

## How to read a Parent Statement

### **Example Parent Statement from Xplor (with private details redacted)**

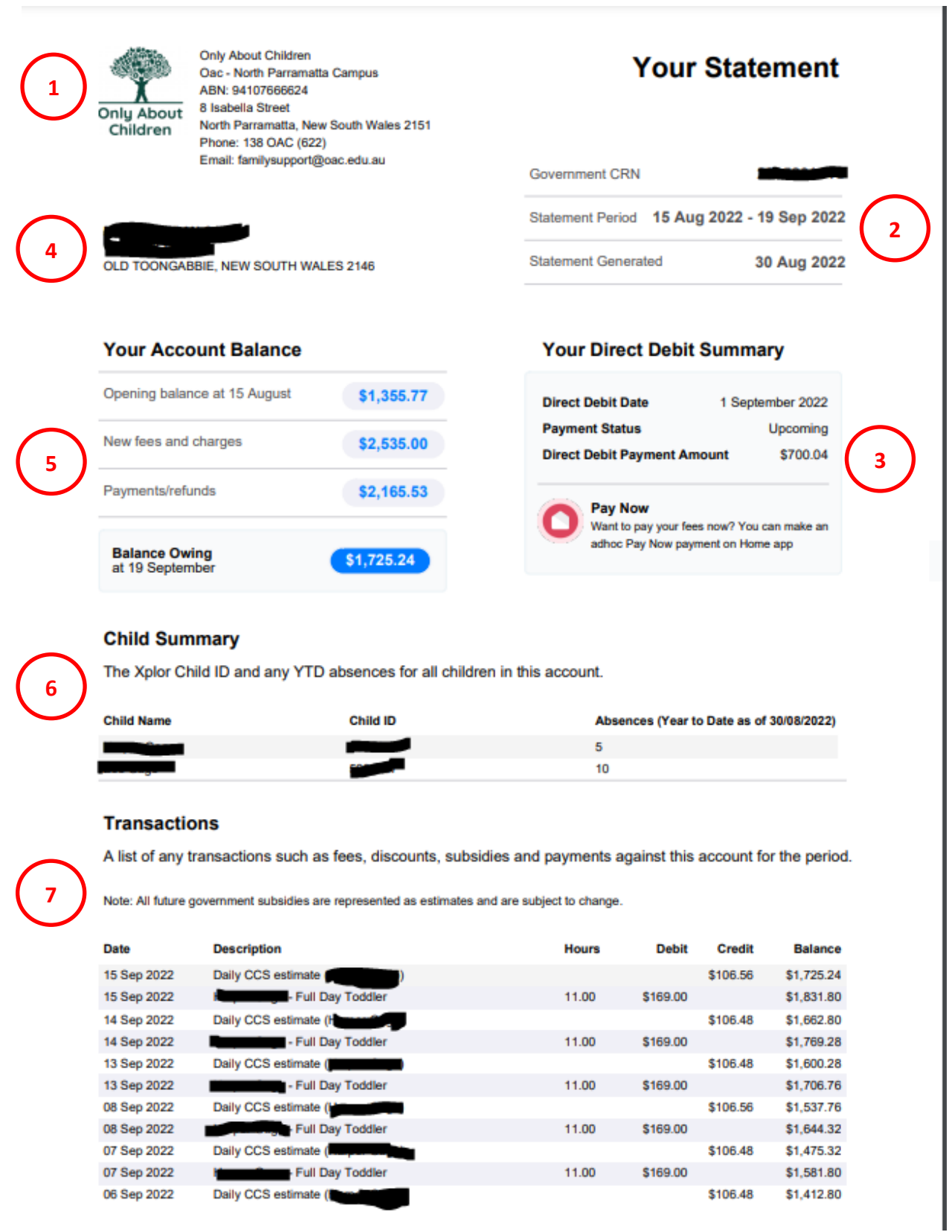

**8 6**

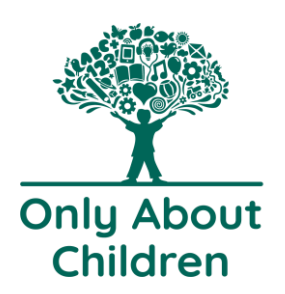

## How to read a Parent Statement

#### **Session Summary**

A list of all the sessions, fees and attendances for all children in this account for the period.

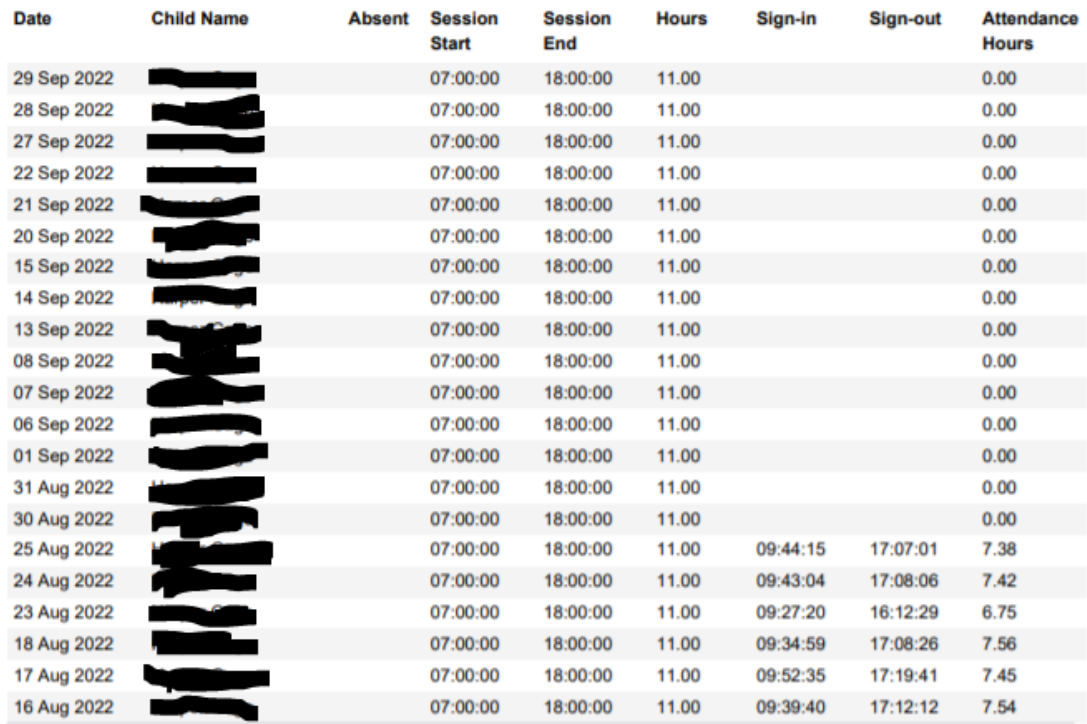

#### 22 Aug 2022 - 28 Aug 2022

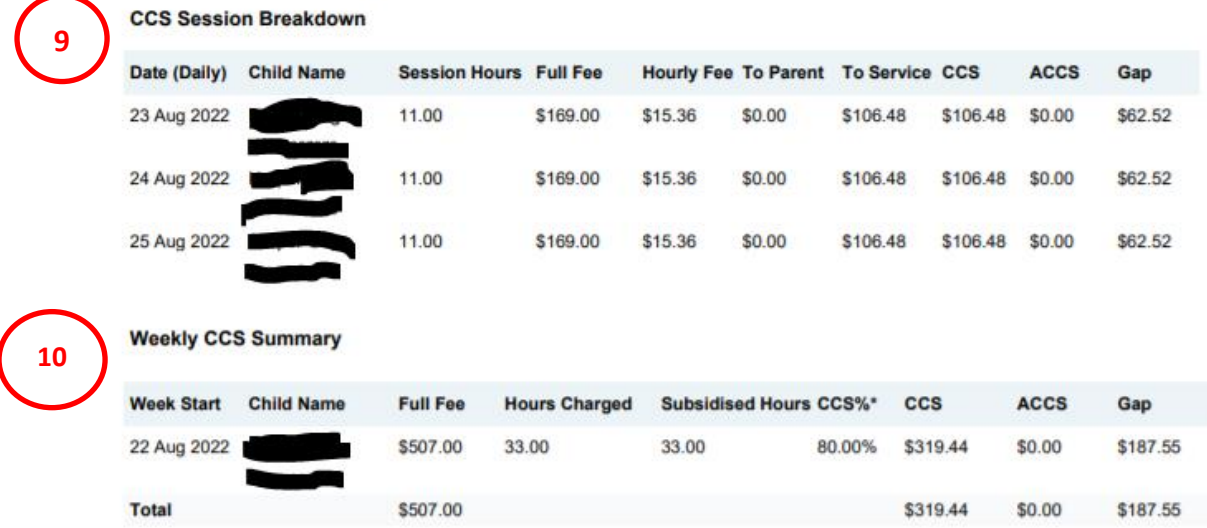

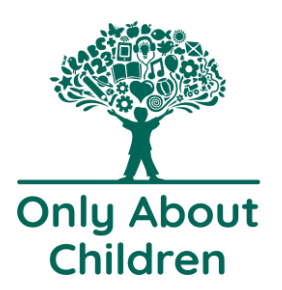

## How to read a Parent Statement

### **Bond Summary**

A table summarising bond amounts paid to your service and bond amounts returned to your account on a child level.

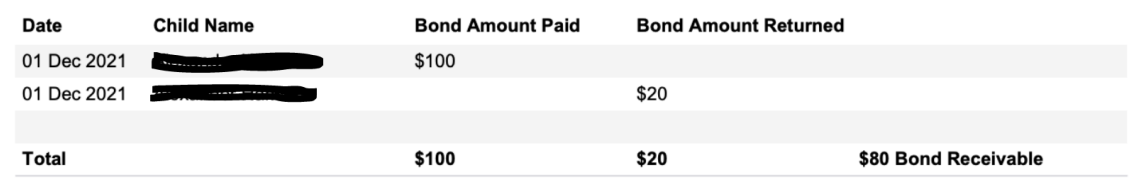

### **12 6**

**11 6**

#### **Direct Debit Summary**

A list of all automated scheduled payments made for the period against this account.

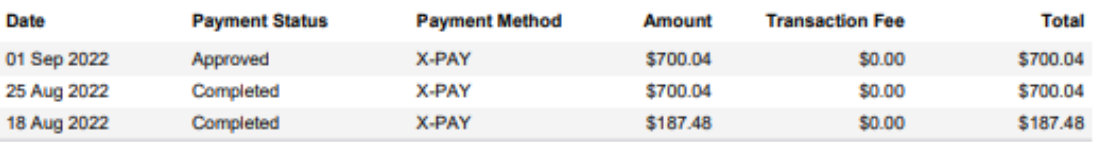

#### **Breakdown of a parent statement**

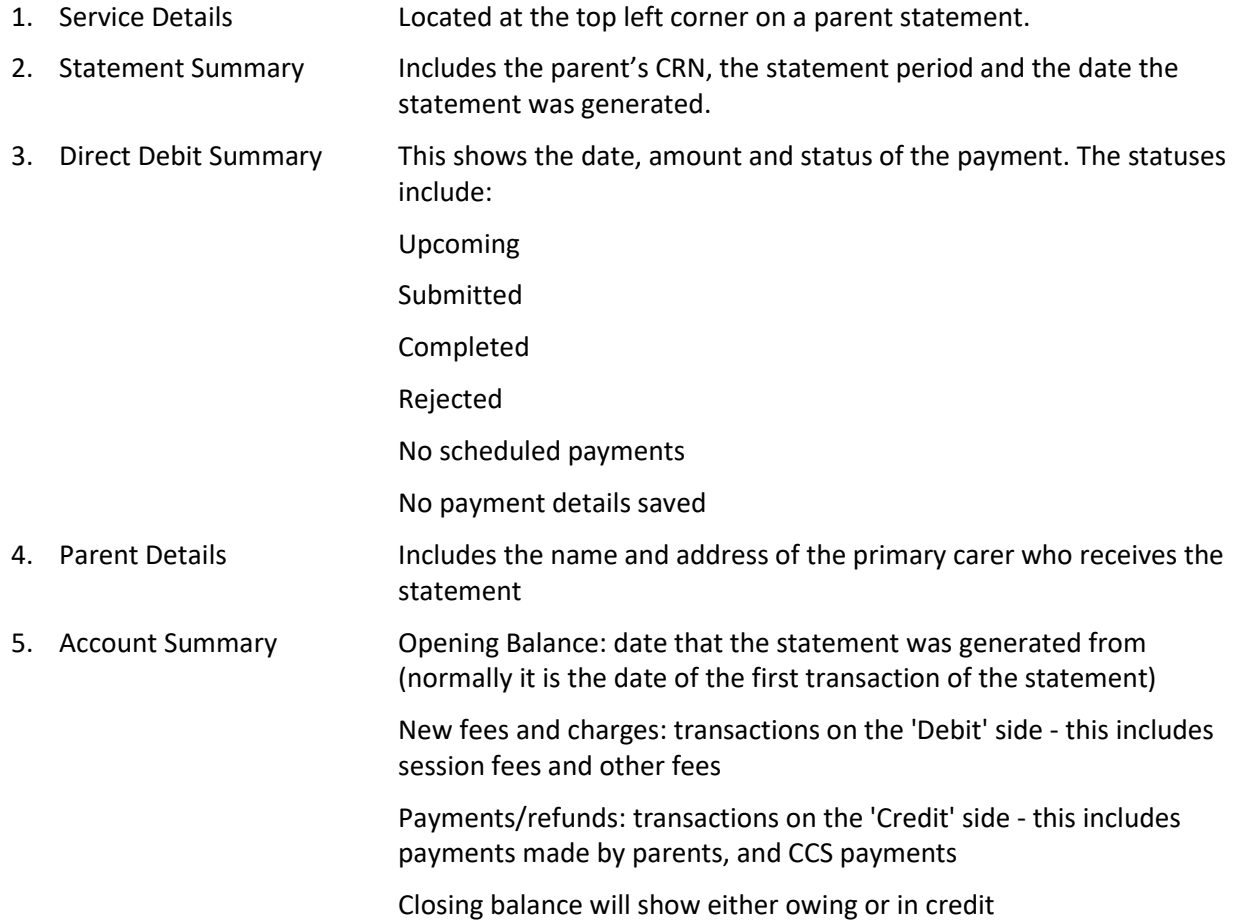

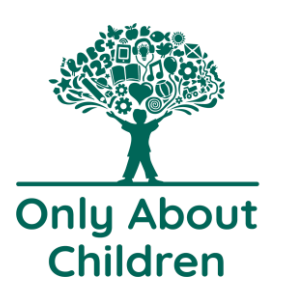

## How to read a Parent Statement

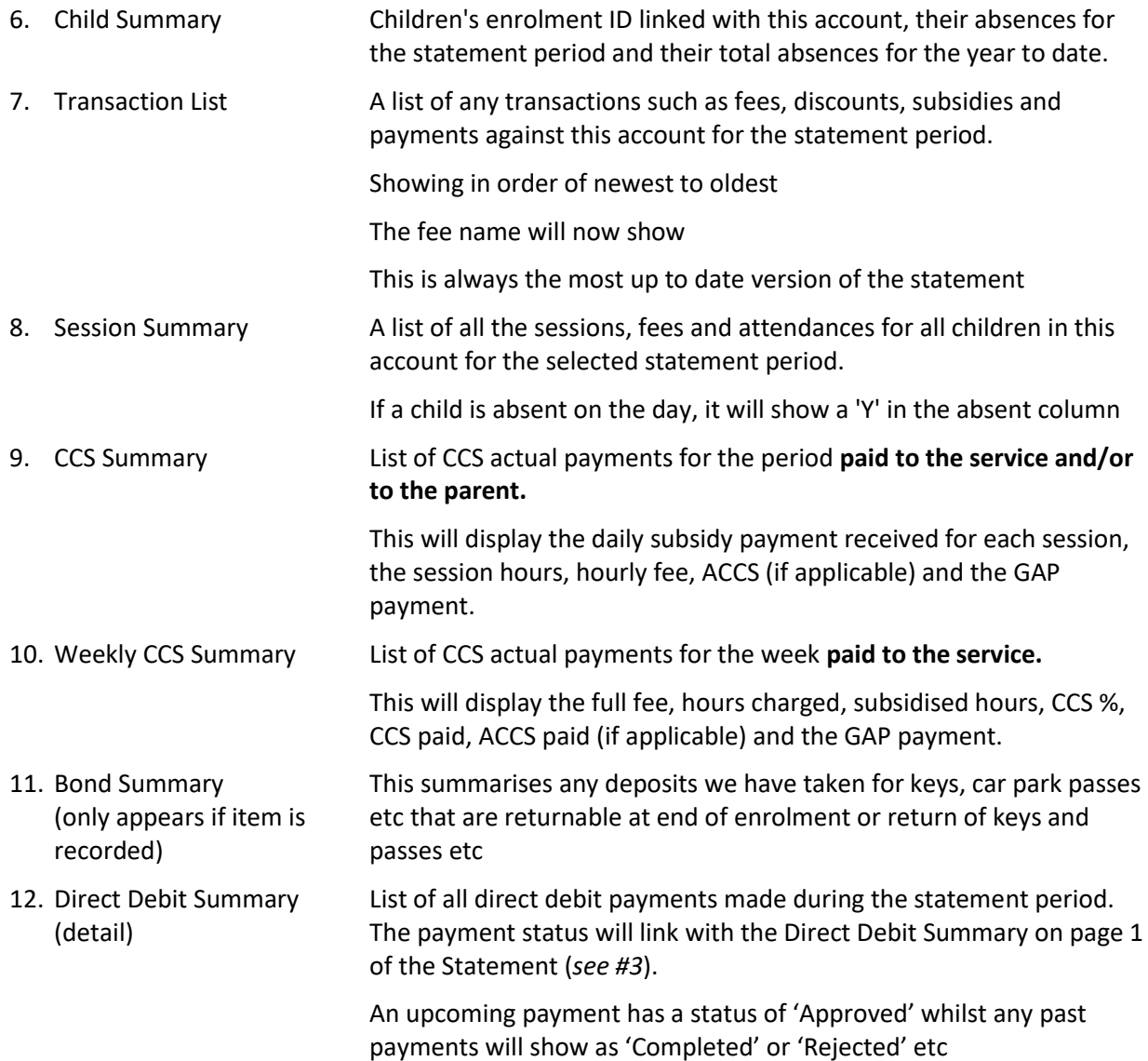